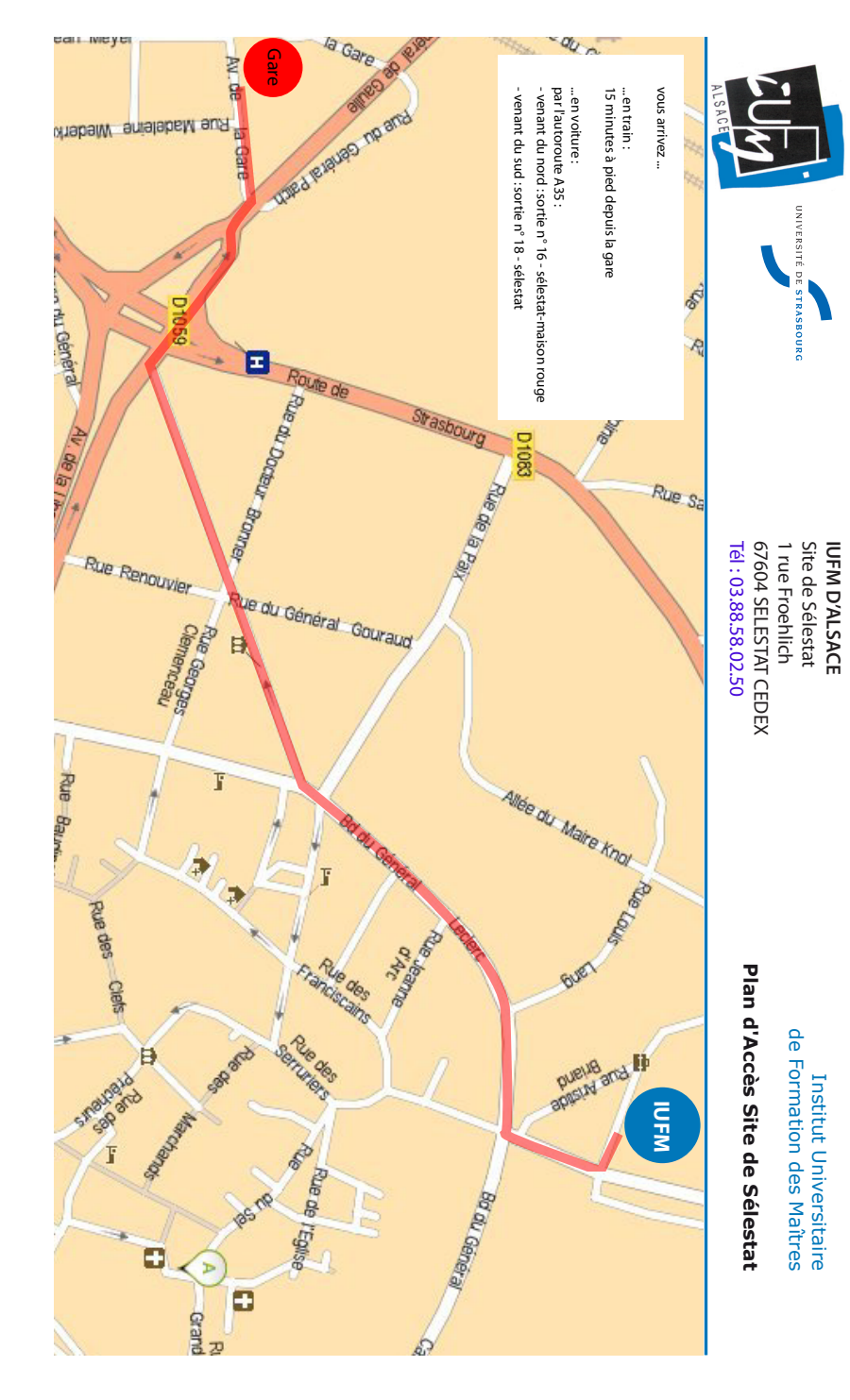

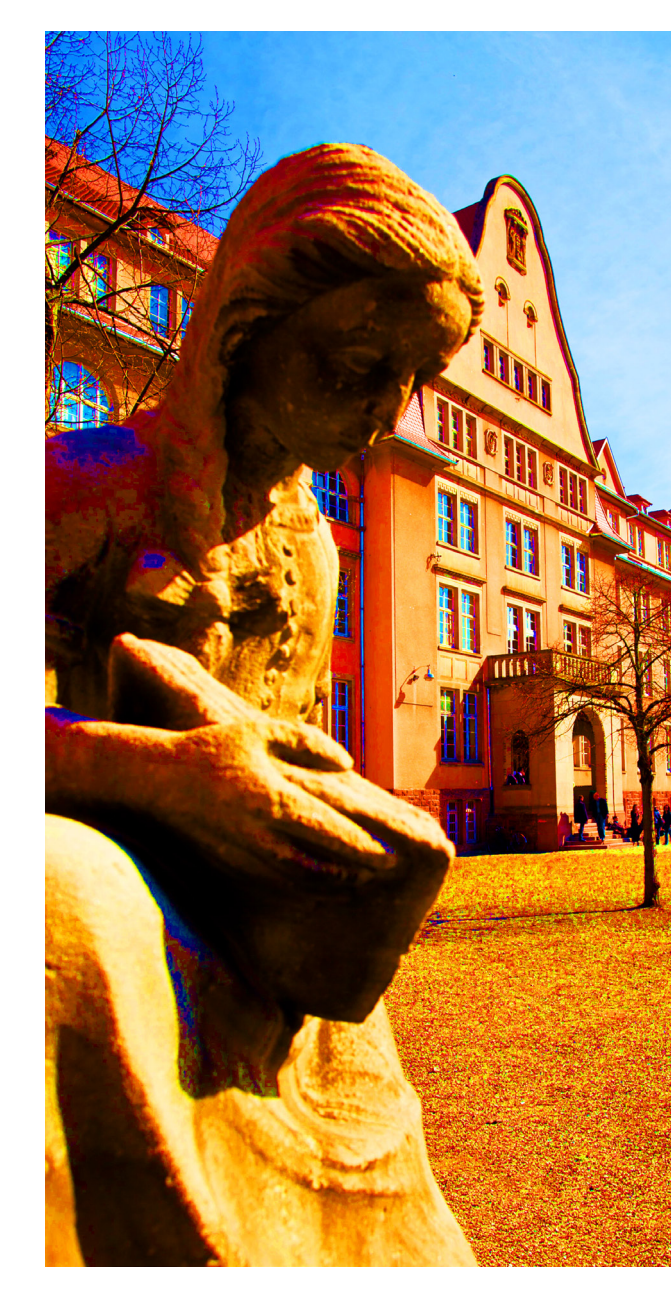

**MGEN** ිcasden <mark>ම</mark> Mutuelle Gér **BANQUE POPULAIR** 

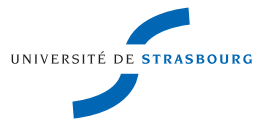

Journée de formation et d'échanges de pratiques TICE et APPRENTISSAGES

mercredi 28 novembre 2012

IUFM d'Alsace, Site de Sélestat

# **Programme**

- 08h15 08h45 : Accueil des participants
- 08h45 09h00 : Ouverture de la journée
- 09h00 10h00 : Introduction conceptuelle Marc Trestini - *IUFM d'Alsace, STRASBOURG*
- 10h00 10h15 : Moodle au service de la différenciation pédagogique et de l'apprentissage de l'autonomie Dominique Zahnd - *Lycée Lambert, MULHOUSE*
- 10h15 10h35 : Monde virtuel et pratique pédagogique en maternelle Anne Cordonnier - *Ecole Maternelle Karine 2, STRASBOURG*
- 10h35 10h50 : Travail collaboratif et smartphones au service des apprentissages dans le cadre d'une activité de terrain Jean-Jacques Belen - *Lycée Jean Mermoz, SAINT-LOUIS*

## **10h50 - 11h20 : PAUSE**

#### 11h20 - 12h20 : **Ateliers**

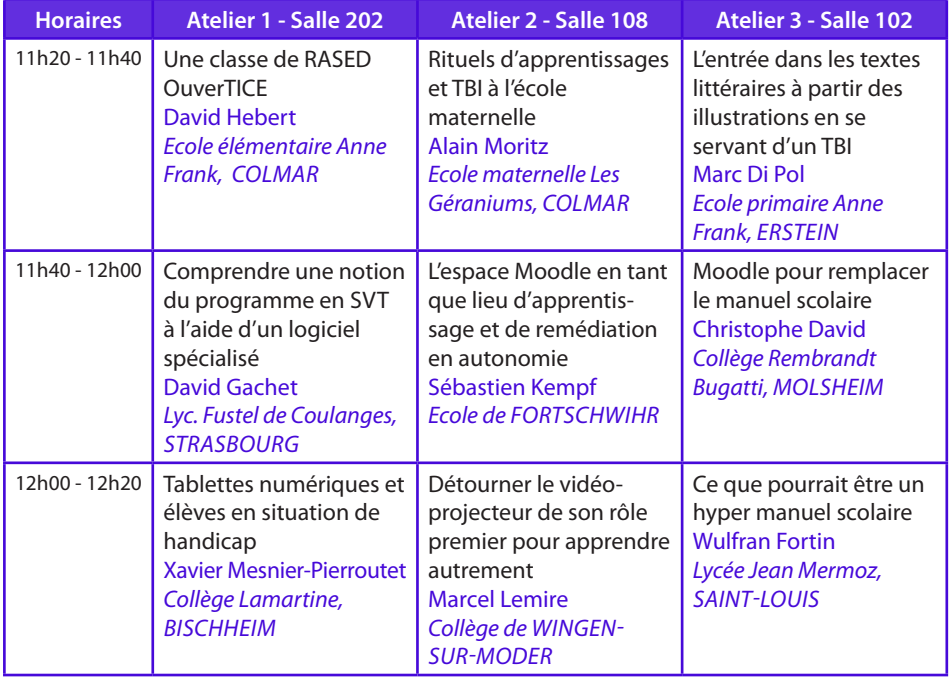

## **12h20 - 14h00 : DEJEUNER**

- 14h00 14h20 : Comprendre et apprendre la géographie avec des globes virtuels Julien Ebersold et Jean-François Tavernier - *IUFM d'Alsace, STRASBOURG*
- 14h20 14h35 : Les interactions entre différentes composantes de l'esprit humain lors de l' apprentissage Michel Courtehoute - *Lycée Koeberlé, SÉLESTAT*
- 14h35 14h40 : Adapter le travail réalisé en classe pour les élèves en situation de handicap Sylviane Simide - *École élémentaire Schwilgué, STRASBOURG*
- 14h40 14h55 : Présentation de travaux d'élèves en SVT Estelle Flatter - *IUFM d'Alsace, STRASBOURG*
- 14h55 15h05 : Recueil des indices permettant de différencier les apprentissages Jean-Noël Gorwa - *College Louis Arbogast, MUTZIG*
- 15h05 15h20 : Utilisation de microsites interactifs dans le cadre des apprentissages en travaux pratiques au lycée Christian Bienaimé - *Lycée Freppel, OBERNAI*
- 15h20 15h35 : Réguler les apprentissages à l'aide de tutoriels vidéos Céline Brindeau - *Lycée Gutenberg, ILLKIRCH*

### **15h35 - 15h50 : PAUSE**

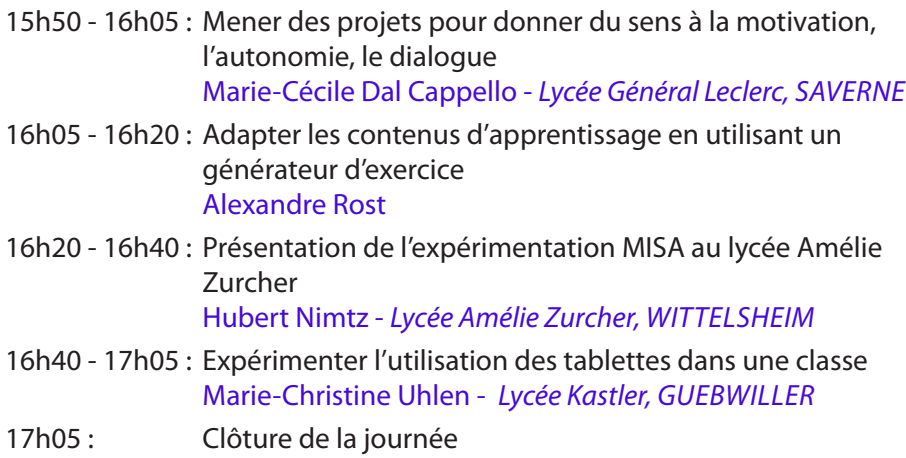